# **Guide de saisie des imprimés prévisionnels 2018 de la prestation de service Accueil de loisirs sans hébergement Extrascolaire Périscolaire Adolescent Asre**

## **(Version – Décembre 2017)**

**Ce guide est destiné à vous aider dans la saisie des imprimés prévisionnels 2018** 

#### **Sommaire**

- **1- Composition du fichier au format Excel des imprimés**
- **2- Guide des modalités de tarification Alsh Asre**
- **3- Déclaration auprès de la Ddcs de votre activité**
- **4- Compléter l'imprimé du budget prévisionnel 2018**
- **5- Compléter l'imprimé de l'activité prévisionnelle 2018** 
	- 5-1 : Comment renseigner l'imprimé d'activité prévisionnelle
	- 5-2 : Définition de l'accueil extrascolaire et périscolaire
	- 5-3 : Alsh « Extrascolaire » maternel et primaire Déclarer vos heures réalisées
	- 5-4 : Alsh « Périscolaire » maternel et primaire
		- 5-4.1 Déclarer vos heures réalisées
		- 5-4.2 Comptabiliser les heures réalisées des enfants le mercredi après l'école ?
	- 5-5 : Alsh « Adolescent » 12-17 ans
		- 5-5-1 Définition
		- 5-5-2 Déclarer vos heures réalisées
	- 5-6 : Calcul du droit Ps Extrascolaire Périscolaire Adolescent
	- 5-7 : « Asre » maternel et primaire
		- 5-7-1 Définition
		- 5-7-2 Calcul du droit Ps Asre

### **6- Budget prévisionnel 2018 – Proratisation par activité**

**7- Liste des documents à communiquer à la Cafy** 

### **1 – Composition du fichier au format Excel des imprimés**

Les imprimés vous permettent de communiquer à la Caf les données d'activité et budgétaire nécessaires à l'étude du droit prévisionnel 2018, puis au versement de la **Prestation de service ordinaire Extrascolaire – Périscolaire – Adolescent et Asre.** 

**Le fichier est composé de 3 onglets :** 

- **1- Budget prévisionnel 2018**
- **2- Données d'activité prévisionnelle 2018 :** 
	- **Alsh Extrascolaire**
	- **Alsh Périscolaire**
	- **Alsh Adolescent**
	- **Asre Aide spécifique rythmes éducatifs**
- **3- Budget prévisionnel 2018 Proratisation par activité**

### **Penser à enregistrer régulièrement votre saisie !**

### **Attention :**

**A compter de 2017, pour les déclarations prévisionnelles et actualisées, il n'est plus demandé la ventilation des actes réalisés par période d'accueil et tranches d'âge.** 

**Vous devez nous déclarer votre activité par implantation toutes tranches d'âge et périodes d'accueil confondues.** 

**En revanche, cette ventilation sera exigée pour la déclaration réelle.** 

**En conséquence, il est donc nécessaire d'assurer le suivi des données d'activité détaillées par période et par tranches d'âge tout au long de l'année.** 

### **2 – Guide des modalités de tarification Alsh Asre**

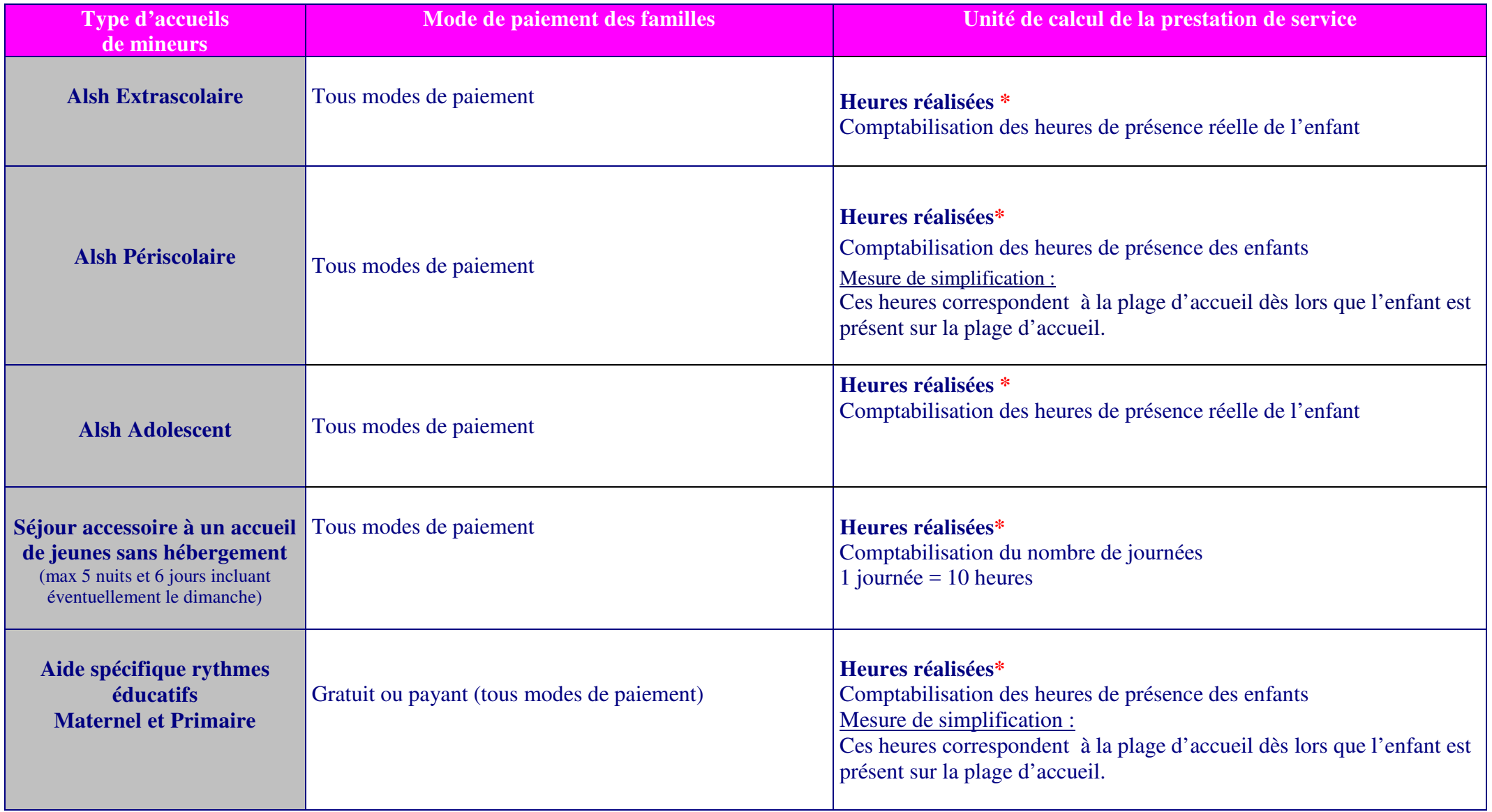

**\*Vous trouverez des exemples par type d'accueil en parcourant le guide.** 

### **Définition :** Selon le Code de l'Action Sociale et des Familles (CASF)

#### **ACM (Accueil Collectif de Mineurs)** :

Accueil collectif à caractère éducatif, à l'occasion des vacances scolaires des congés professionnels ou des loisirs, et ouvert aux mineurs, lorsqu'ils sont inscrits dans un établissement scolaire ; ayant une activité de plus de 14 jours dans l'année et accueillant au moins 7 mineurs.

**Effectif des mineurs accueillis** (maximum, pour un jour)

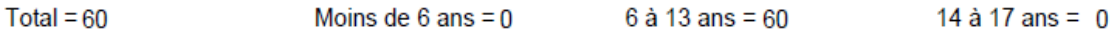

**Procédure particulière** pour les ACM accueillant des enfants scolarisés **de - de 6 ans :** - demande d'autorisation du préfet après avis du Conseil Départemental avec visite d'un conseiller technique sur site, préalable à la déclaration

### **Procédure classique :**

### **Alsh Extrascolaire : durant les périodes de congés scolaires et les mercredis/samedis sans école.**

#### **Déclaration de votre activité en 2 étapes :**

- Dépôt de la fiche initiale 2 mois avant le début de l'activité par l'organisateur,
- Déclaration des effectifs maximum d'enfants susceptibles d'être accueillis et de l'équipe d'encadrement, conformément à la réglementation en vigueur,
- Délivrance d'un accusé de réception.
- **Dépôt de la fiche complémentaire 8 jours avant le début de l'activité,**
- Déclaration des effectifs maximum d'enfants susceptibles d'être accueillis réactualisé au plus près du réel et de l'équipe d'encadrement, conformément à la réglementation en vigueur,
- Délivrance d'un récépissé de déclaration.

#### **Alsh Périscolaire : durant les périodes d'accueil de matin, du soir, du mercredi après-midi, et de la pause méridienne, qui précèdent ou suivent l'école.**

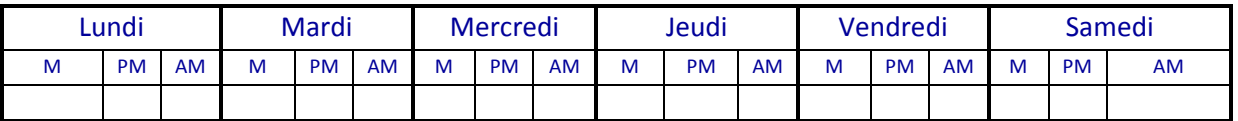

#### **Déclaration de votre activité en 1 étape :**

- Dépôt de la fiche initiale (appelée fiche unique) 8 jours avant le début de l'activité.
- Déclaration des effectifs maximum d'enfants susceptibles d'être accueillis et de l'équipe d'encadrement, conformément à la réglementation en vigueur.
- Délivrance d'un récépissé de déclaration

#### **Spécificité des accueils de scoutisme :**

Tout organisateur d'accueil de scoutisme dépose, au titre de l'année scolaire, une fiche initiale, spécifique aux accueils de scoutisme, 2 mois au moins avant la date prévue pour le début du premier accueil. La période couverte par la déclaration expire la veille du premier jour de l'année scolaire suivante. L'organisateur adresse une fiche complémentaire :

– au plus tard 8 jours avant le début du premier accueil de l'année scolaire considérée en ce qui concerne l'équipe d'encadrement ;

– au plus tard 1 mois avant le début de chaque accueil pour les accueils de scoutisme avec hébergement d'une durée supérieure à 3 nuits consécutives organisés pendant les vacances ;

– tous les 3 mois et au plus tard 2 jours ouvrables avant le début du trimestre considéré pour les autres accueils de scoutisme.

**Rappel :** L'accusé de réception et le récépissé de déclaration indiquent que le partenaire a satisfait à son obligation de déclaration mais en aucun cas indique que sa déclaration est conforme.

**Conseil :** Veillez à vérifier que vos déclarations sont conformes et visées par la DDCS. Pour avoir la certitude que vos déclarations sont conformes et visées, penser à imprimer en format numérique votre accusé de réception pour l'extrascolaire et/ou votre récépissé de déclaration pour le périscolaire qui seront donc recevables par nos services.

**Contacter la DDCS des Yvelines :** ddcs-socialeducatif@yvelines.gouv.fr

### **4– Compléter l'imprimé du budget prévisionnel 2018**

**Cumuler les charges et les produits de l'accueil de loisirs pour toutes les implantations, toutes les tranches d'âges et tous les types accueils « Extrascolaire », « Périscolaire », « Adolescent » et « Asre ».** 

#### **Pour rappel :**

- Pas de prise en compte du bénévolat.
- Prise en compte des contributions volontaires des collectivités (charges supplétives). Exemple : local à disposition, personnel, fluides…

**Une zone commentaire** pour nous communiquer toute information utile pour le traitement de votre activité Alsh (Variation de budget/ d'activité…)

### **BUDGET PREVISIONNEL 2018**

Τ

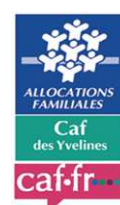

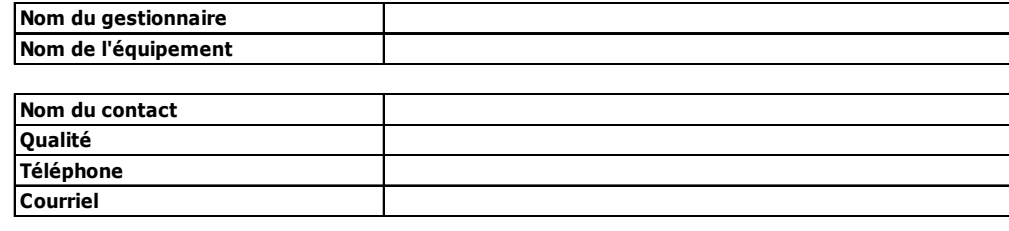

#### **Commune de l'équipement - Code Postal - Code INSEE**

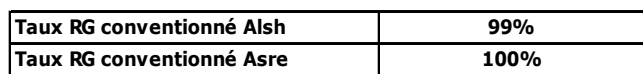

#### **Indiquer dans la zone ci-dessous toute information utile pour le traitement de votre dossier Alsh Asre**

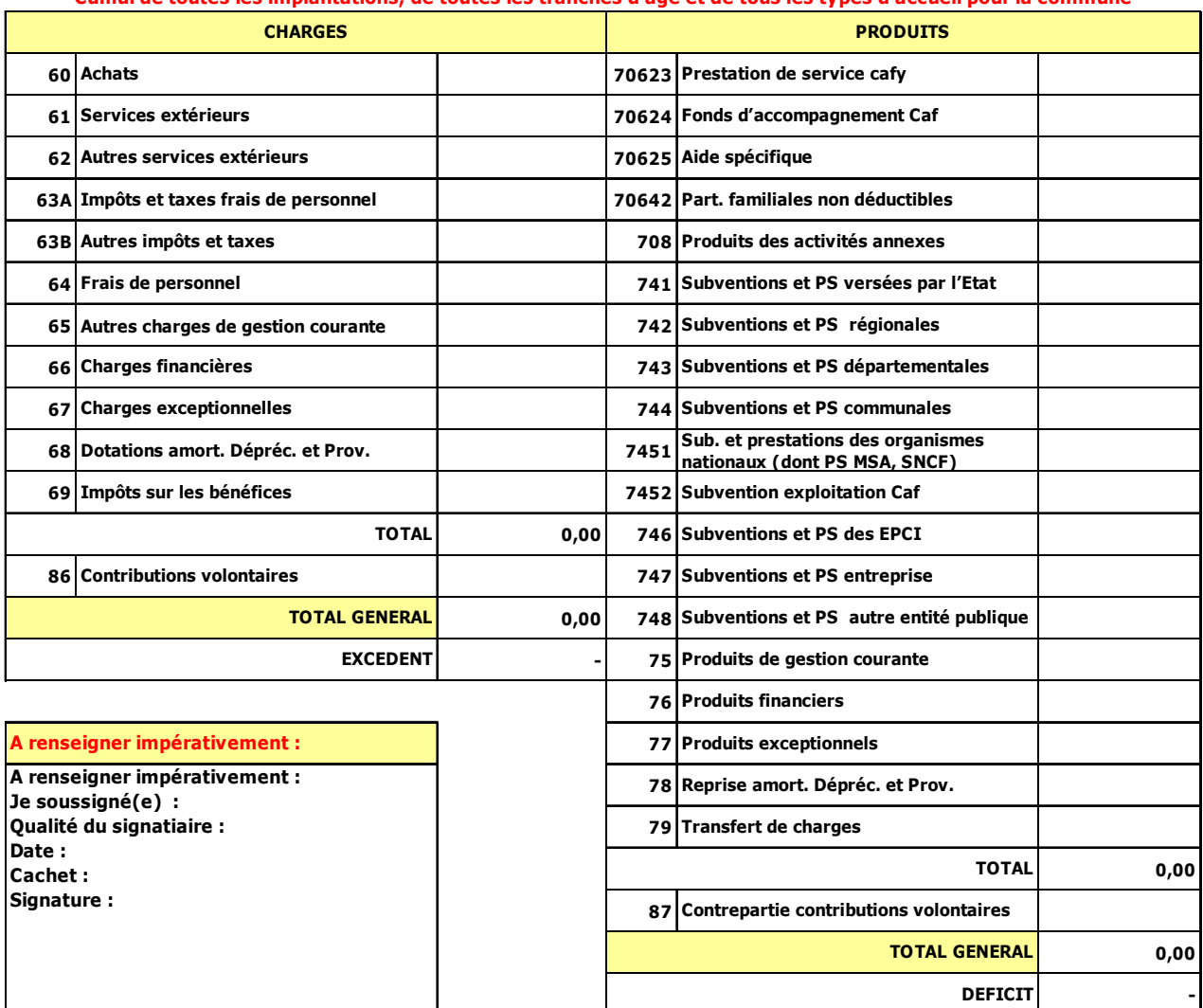

#### **Cumul de toutes les implantations, de toutes les tranches d'âge et de tous les types d'accueil pour la commune**

#### **ACTIVITE PREVISIONNELLE 2018**

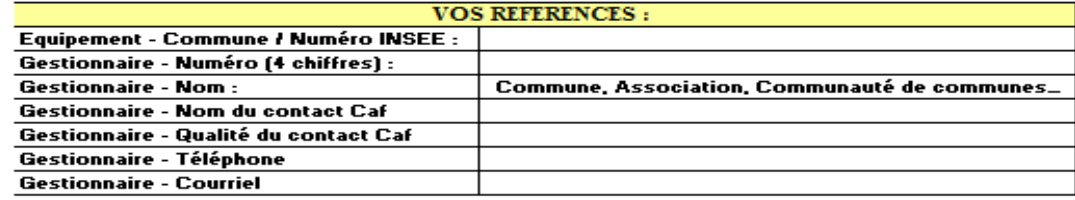

Date :<br>Nom – Prénom du Représentant légal :<br>Qualité du signataire :<br>Signature :

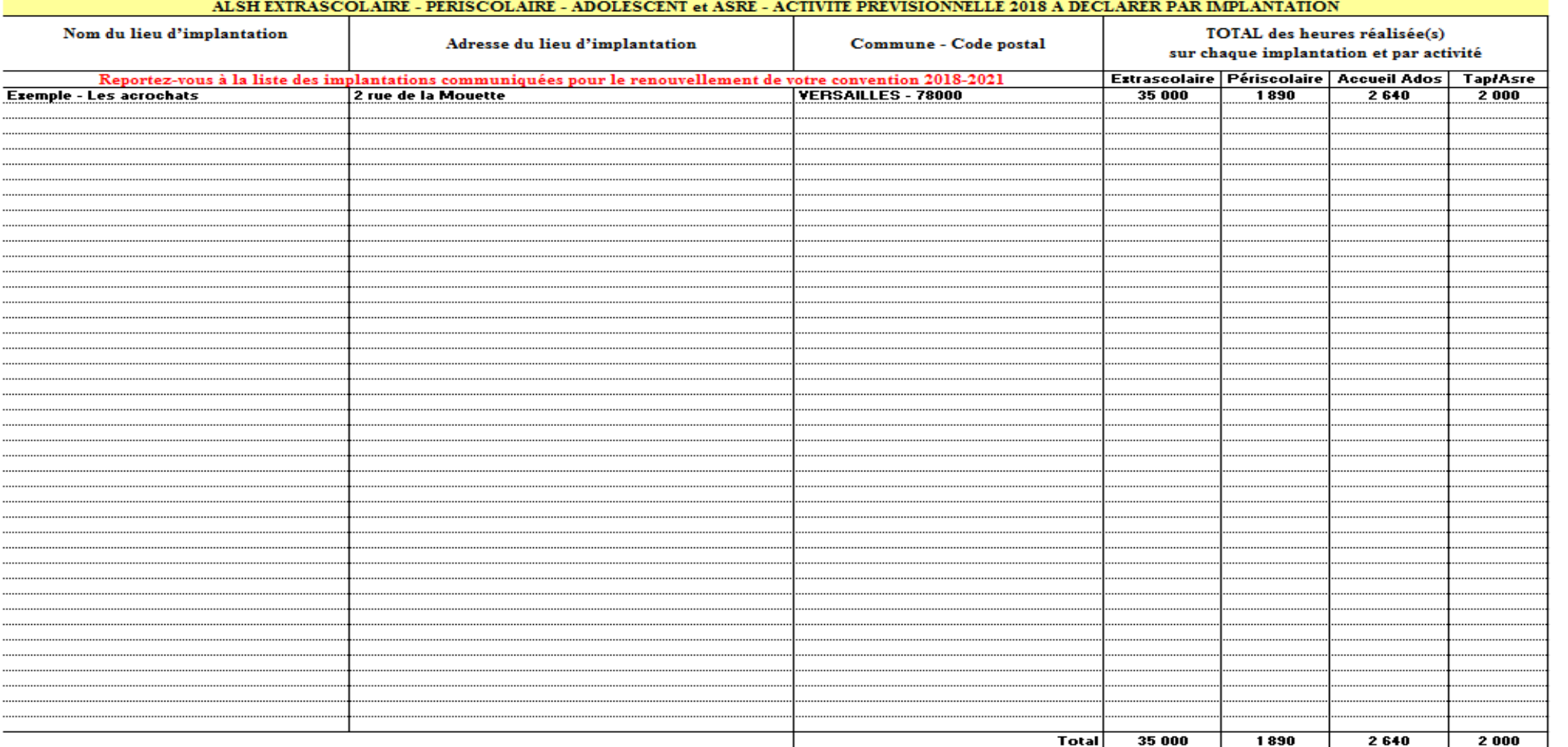

### **5-1 Comment renseigner l'imprimé d'activité prévisionnelle**

# **42 lignes pour déclarer votre activité<sup>1</sup> par implantation<sup>2</sup> pour toutes les périodes confondues4 et pour toutes les tranches d'âges<sup>3</sup>**

### **Nouveauté :**

L'activité de la tranche d'âge 12-17 ans déclarée en extrascolaire et/ou en périscolaire auprès de la Ddcs doit être regroupée dans la colonne **Alsh Adolescent.**

### **<sup>1</sup>Vous devez nous déclarer le total des heures réalisées pour :**

(cf. Guide des modalités de tarification Alsh Asre page n°3)

- Alsh Extrascolaire
- Alsh Périscolaire
- Alsh Adolescent
- **Asre**

## **<sup>2</sup>Le lieu d'implantation :** est le lieu où :

- sont inscrits les enfants.
- sont accueillis les enfants.
- est recensée la fréquentation (entrées, sorties),
- est collectée et contrôlée la présence effective des enfants,
- peuvent se dérouler des activités.

Un lieu d'implantation doit recouvrir au moins deux de ces critères, et porte obligatoirement un nom et une adresse.

Notez que les lieux d'implantation seront précisés dans la convention de financement. Il ne faut pas les confondre avec les lieux d'activité.

Le lieu d'activité d'un Alsh est un lieu où se déroulent des activités (salle de sports, piscine, forêt...). Il peut être différent d'un lieu d'implantation.

### **Nom du lieu d'implantation :**

Celle-ci doit à être identique à celle déclarée dans l'applicatif Tam.

**Adresse de l'implantation** qui correspond au n° et nom de la rue. Celle-ci doit à être identique à celle déclarée dans l'applicatif Tam.

### **Commune – Code Postal** : à sélectionner dans la liste déroulante\*.

\*2 listes déroulantes dans lesquelles vous trouverez toutes les communes des Yvelines et la possibilité de sélectionner HORS 78.

- Commune de l'équipement Code Postal
- Commune de l'équipement Code Insee

# **<sup>3</sup>Cumul de toutes les tranches d'âges :**

- Extrascolaire : maternel et primaire
- Périscolaire : maternel et primaire
- Adolescent : 12 17 ans
- Tap : maternel et primaire

### **4 Cumul de toutes les périodes confondues** :

- Extrascolaire : cumul des vacances d'Hiver, de Printemps, d'été de la Toussaint, de Noël, des autres jours et des séjours organisés par l'implantation.
- Périscolaire : matin, midi et soir
- **Adolescent :** 
	- o Extrasolaire : cumul des vacances d'Hiver, de Printemps, d'été de la
	- Toussaint, de Noël, des autres jours et des séjours organisés par l'implantation o Périscolaire : soir
	- **TAP :** année civile
- 

### **5- 2 Définition de l'accueil extrascolaire et périscolaire**

Le décret n°2014-1320 redéfinit l'accueil de loisirs extrascolaire et périscolaire.

L'accueil de loisirs **extrascolaire** est celui qui se déroule **les jours où il n'y a pas d'école** et l'accueil de loisirs **périscolaire** est celui qui se déroule **les jours où il y a école.** 

Ainsi, veuillez déclarer l'activité prévisionnelle 2018 en rapport avec votre déclaration DDCS 2017/2018.

### **5-3 Alsh « Extrascolaire » maternel et primaire**

### **Déclarer vos heures réalisées**

**Heures réalisées :** Les heures correspondent à la présence réelle de l'enfant Exemple :

Enfant A : présent de 9h30 à 18h30 => déclarer 9 heures de présence à la Caf Enfant B : présent de 9h30 à 17h00 => déclarer 7h30 de présence à la Caf

Le recensement des pointages journaliers de l'heure d'arrivée et de départ de chaque enfant vous permettra de nous déclarer les heures réalisées.

**Séjours :** ils doivent être déclarés auprès de la Ddcs et se comptabilisent en nombre de journées qui sont converties en heures réalisées. Les heures réalisées se calculent sur la base d'une journée égale 10 heures.

Sont également éligibles à la prestation de service :

- $\checkmark$  Les séjours courts de 4 nuits consécutives au plus, s'ils sont accessoires à un accueil sans hébergement (accueil de loisirs déclarés), et sous réserve qu'ils soient intégrés au projet éducatif de cet accueil.
- $\checkmark$  Les séjours d'une durée de 5 nuits et 6 jours au maximum, sous réserve qu'ils respectent les conditions cumulatives détaillées ci-après :
	- être prévus dès la déclaration annuelle d'un accueil de loisirs sans hébergement ;
	- être intégrés au projet éducatif de l'accueil de loisirs ;
	- faire l'objet d'une déclaration en tant que séjour de vacances.
- Les séjours organisés dans le cadre du projet éducatif d'un accueil de scoutisme sans hébergement, d'une durée maximum de 5 nuits et 6 jours, sous réserve qu'ils aient fait l'objet d'une fiche complémentaire à la déclaration initiale de l'accueil de scoutisme.

Déclarer votre activité « séjour » dans l'imprimé :

Exemple :

Le lieu d'implantation « Les acrochats » situé au 2 rue de la Mouette – Commune de Versailles – 78000 propose un séjour à Bayonne – 64100, renseigner l'activité de ce séjour dans le lieu d'implantation situé au 2 rue de la Mouette avec l'activité extrascolaire pour la tranche d'âge maternelle et primaire et en accueil Adolescent pour la tranche d'âge 12-17 ans.

Exemple :

J'organise un séjour de 5 nuits / 6 jours avec 12 enfants, je déclare à la Caf mon activité : Heures réalisées = 6 jours  $X$  12 enfants  $X$  10 heures soit 720

### **5-4 Alsh « Périscolaire » maternel et primaire**

### **5-4-1 Déclarer vos heures réalisées**

**Heures réalisées :** Les heures correspondent à la plage d'accueil dès lors que l'enfant est présent sur la plage d'accueil.

Exemple : L'accueil du matin est ouvert de 7h à 8h30. Enfant A : présent de 7h00 à 8h30 => déclarer 1h30 réalisées à la caf Enfant B : présent de 8h00 à 8h30 => déclarer 1h30 réalisées à la caf

Exemple : L'accueil du soir est ouvert de 16h30 à 18h30 pour la tranche d'âge des maternels Enfant A : présent de 16h30 à 18h30 => déclarer 2 heures réalisées à la caf Enfant B : présent de 16h30 à 17h30 => déclarer 2 heures réalisées à la caf

Exemple : L'accueil du soir est ouvert de 16h30 à 18h30 et comprend une amplitude pour l'étude (aide aux devoirs) pour la tranche d'âge des primaires Enfant A et B: présent de 16h30 à 17h30 => ces heures ne doivent pas être déclarées à la caf Enfant A : présent de 17h30 à 18h30 => déclarer 1 heure réalisée à la caf Enfant B : présent de 17h30 à 18h => déclarer 1 heure réalisée à la caf

#### **5-4-2 Comptabiliser les heures réalisées des enfants le mercredi après l'école ?**

Dès lors que l'accueil est déclaré auprès de la Ddcs au titre de l'accueil périscolaire, selon les services proposés aux familles, il conviendra de distinguer jusqu'à quatre plages pour la comptabilisation de la présence des enfants le mercredi :

Exemple :

- > 1<sup>ère</sup> plage : le temps d'accueil après l'école et avant le repas (par exemple : 11h30 à 12h30)
- > 2<sup>ème</sup> plage : le temps d'accueil après l'école, avec le repas, excluant le temps d'accueil de l'après-midi (par exemple : 11h30 à 14 h)
- > 3<sup>ème</sup> plage : le temps d'accueil après l'école fin de la journée d'accueil, (incluant le temps de repas et le temps d'accueil de l'après-midi (par exemple : 11h30 à 18h30)
- > 4<sup>ème</sup> plage : l'enfant est accueilli uniquement l'après-midi (par exemple : 13h30 à 18h30)

Chaque enfant sera comptabilisé au regard de la plage à laquelle il participe et sur la base de la règle du réalisé à la plage. Un enfant ne pourra être comptabilisé que sur une seule des quatre plages.

Le temps de repas est pris en compte dès lors que l'enfant est inscrit et fréquente l'accueil organisé l'après-midi. Lorsque les enfants participent à l'accueil de loisirs le mercredi après l'école, restent sur le temps du repas, et quittent l'accueil avant les activités de l'après-midi, ce temps est éligible à la prestation de service périscolaire. En revanche, dans ce cas, la déduction de 30 minutes minimum de temps de repas est faite car le service rendu est équivalent à celui rendu les autres jours de la semaine sur le temps méridien.

**Pause méridienne :** Elle prend en compte le temps des animations éducatives organisées autour du repas mais ne couvre pas la durée du repas qui est au minimum de 30 minutes. Ce temps d'accueil doit être déclaré auprès de la Ddcs.

Exemple : La pause méridienne a lieu de 11h30 à 13h30. Le temps du repas est de 45 minutes Enfant A : présent de 11h30 à 13h30 => déclarer 1h15 réalisées à la caf

#### **5-5 Alsh « Adolescent » 12-17 ans**

#### **5-5-1 Définition**

Il s'agit de la tranche d'âge 12-17 ans déclarée auprès de la Ddcs en extrascolaire et/ou périscolaire conformément à la définition du décret n°2014-1320.

#### **5-5-2 Déclarer vos heures réalisées**

**Heures réalisées :** Les heures correspondent à la présence réelle de l'enfant Exemple : Enfant A : présent de 9h30 à 18h30 => déclarer 9 heures de présence à la Caf Enfant B : présent de 9h30 à 17h00 => déclarer 7h30 de présence à la Caf

Exemple : L'accueil du soir est ouvert de 19h30 à 22h30 Enfant A : présent de 19h30 à 21h30 => déclarer 2 heures réalisées à la caf Enfant B : présent de 19h30 à 20h => déclarer 1/2 heure réalisée à la caf

Le recensement des pointages journaliers de l'heure d'arrivée et de départ de chaque enfant vous permettra de nous déclarer les heures réalisées.

**Séjours :** ils doivent être déclarés auprès de la Ddcs et se comptabilisent en nombre de journées qui sont converties en heures réalisées. Les heures réalisées se calculent sur la base d'une journée égale 10 heures.

Sont également éligibles à la prestation de service :

- $\checkmark$  Les séjours courts de 4 nuits consécutives au plus, s'ils sont accessoires à un accueil sans hébergement (accueil de loisirs déclarés), et sous réserve qu'ils soient intégrés au projet éducatif de cet accueil.
- $\checkmark$  Les séjours d'une durée de 5 nuits et 6 jours au maximum, sous réserve qu'ils respectent les conditions cumulatives détaillées ci-après :
	- être prévus dès la déclaration annuelle d'un accueil de loisirs sans hébergement ;
	- être intégrés au projet éducatif de l'accueil de loisirs ;
	- faire l'objet d'une déclaration en tant que séjour de vacances.
- $\checkmark$  Les séjours organisés dans le cadre du projet éducatif d'un accueil de scoutisme sans hébergement, d'une durée maximum de 5 nuits et 6 jours, sous réserve qu'ils aient fait l'objet d'une fiche complémentaire à la déclaration initiale de l'accueil de scoutisme.

Déclarer votre activité « séjour » dans l'imprimé :

### Exemple :

Le lieu d'implantation « Les acrochats » situé au 2 rue de la Mouette – Commune de Versailles – 78000 propose un séjour à Bayonne – 64100, renseigner l'activité de ce séjour dans le lieu d'implantation situé au 2 rue de la Mouette avec l'activité extrascolaire pour la tranche d'âge maternelle et primaire et en accueil Adolescent pour la tranche d'âge 12-17 ans.

### Exemple :

J'organise un séjour de 5 nuits / 6 jours avec 12 enfants, je déclare à la Caf mon activité : Heures réalisées = 6 jours  $X$  12 enfants  $X$  10 heures soit 720

### **5-6 Calcul du droit PS Extrascolaire / Périscolaire / Adolescent**

Calcul du prix de revient horaire (Prix plafond 2017 : 1,80€ de l'heure) = Charges du budget prévisionnel / heures réalisées

Calcul du taux de prestation de service : Le montant de la PS correspond à 30% du taux PS, dans la limite d'un prix plafond fixé annuellement par la Cnaf.

- $\checkmark$  Le prix de revient horaire est  $>$  prix plafond par conséquent le droit PS se calculera avec le montant de PS de 0,54€/h pour 2017.
- $\checkmark$  Le prix de revient horaire est  $\leq$  au prix plafond par conséquent le droit PS se calculera avec le prix de revient X le taux Ps 30%.

Calcul du droit : heures réalisées x Taux PS retenu x Taux Régime général (99%)

### **5-7 Aide spécifique rythmes éducatifs - Asre**

#### **5-7-1 Définition**

**Un TAP :** est un temps d'accueil périscolaire organisé sur les heures dégagées par la réforme des rythmes éducatifs (temps scolaire devenu périscolaire).

**L'aide spécifique (Asre) :** est une aide au fonctionnement, versée aux accueils de loisirs déclarés auprès de la Ddcs avec ou sans participation financière des familles, qui couvre EXCLUSIVEMENT les 3 nouvelles heures dégagées par la réforme des rythmes éducatifs sur le secteur périscolaire.

### **5-7-2 Calcul du droit PS Asre**

Nombre d'heure de Tap par semaine (3h max) exprimé en heures réalisées x Nombre d'enfants participants<sup>1</sup> x Nombre de semaine(s) dans la limite de 36 semaines<sup>2</sup> pour une année civile pleine.

### **1 Nombre total d'enfants ayant participé au Tap :**

Le nombre d'enfants comptabilisés ne peut être supérieur au nombre d'enfants inscrits : Du 1/01/2018 au 5/07/2018 = 56 inscriptions Du 1/09/2018 au 17/12/2018 = 60 inscriptions estimées

**2 Nombre de semaines conventionnées :**  Soit 36 semaines du 1/01/2018 au 31/12/2018 Soit 22 semaines du 1/01/2018 au 5/07/2018 Soit 14 semaines du 1/09/2018 au 31/12/2018

### **Aide pour comptabiliser vos heures réalisées à déclarer à la Caf :**

Exemple : Sur le lieu d'implantation A, le Tap proposé est de 3h par semaine, je comptabilise les heures réalisées par période scolaire pour couvrir l'année. Du  $1/01/2018$  au  $5/07/2018 = 56$  inscriptions X 3h X 22 = déclarer 3 696 heures réalisées

Du  $1/09/2018$  au  $17/12/2018 = 60$  inscriptions estimées X 3h X 14 = déclarer 2 520 heures réalisées

Implantation A : déclarer 3 696 + 2 520 soit 6 216 heures réalisées à la caf

Exemple : Sur le lieu d'implantation A, le Tap proposé est de 2h par semaine, je comptabilise les heures réalisées par période scolaire pour couvrir l'année.

Du 01/01/2017 au 5/07/2017 = 56 inscriptions X 2h X 22 = déclarer 2 464 heures réalisées Du 1/09/2017 au 17/12/2017 = 60 inscriptions estimées  $X$  2h  $X$  14 = déclarer 1 680 heures réalisées

Implantation A : déclarer 2 464 + 1 680 soit 4 144 heures réalisées à la caf

### **6 – Budget prévisionnel 2018 – Proratisation par activité**

### **Ce document se complète de façon automatique avec les données d'activité et budgétaire et il est à nous retourner.**

#### **BUDGET PREVISIONNEL 2018 - PRORATISATION PAR ACTIVITE**

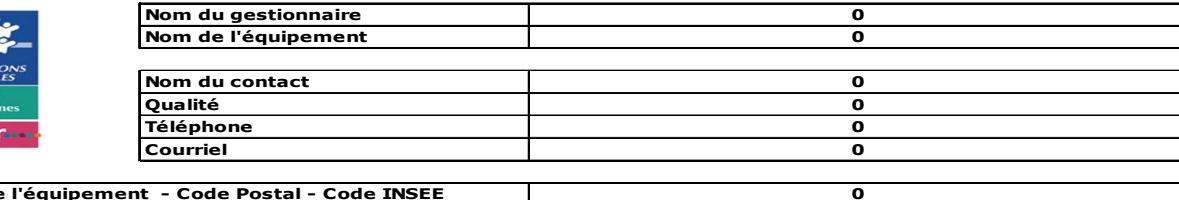

#### **Ce document se complète de façon automatique.A nous retourner avec l'imprimé du budget et de l'activité**

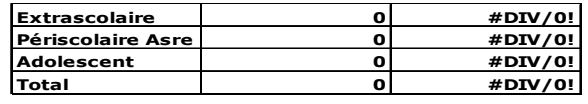

**Commune de l'équipement - Code Postal - Code INSEE**

cat-

#### **Cumul de toutes les implantations, de toutes les tranches d'âge et de tous les types d'accueil pour la commune**

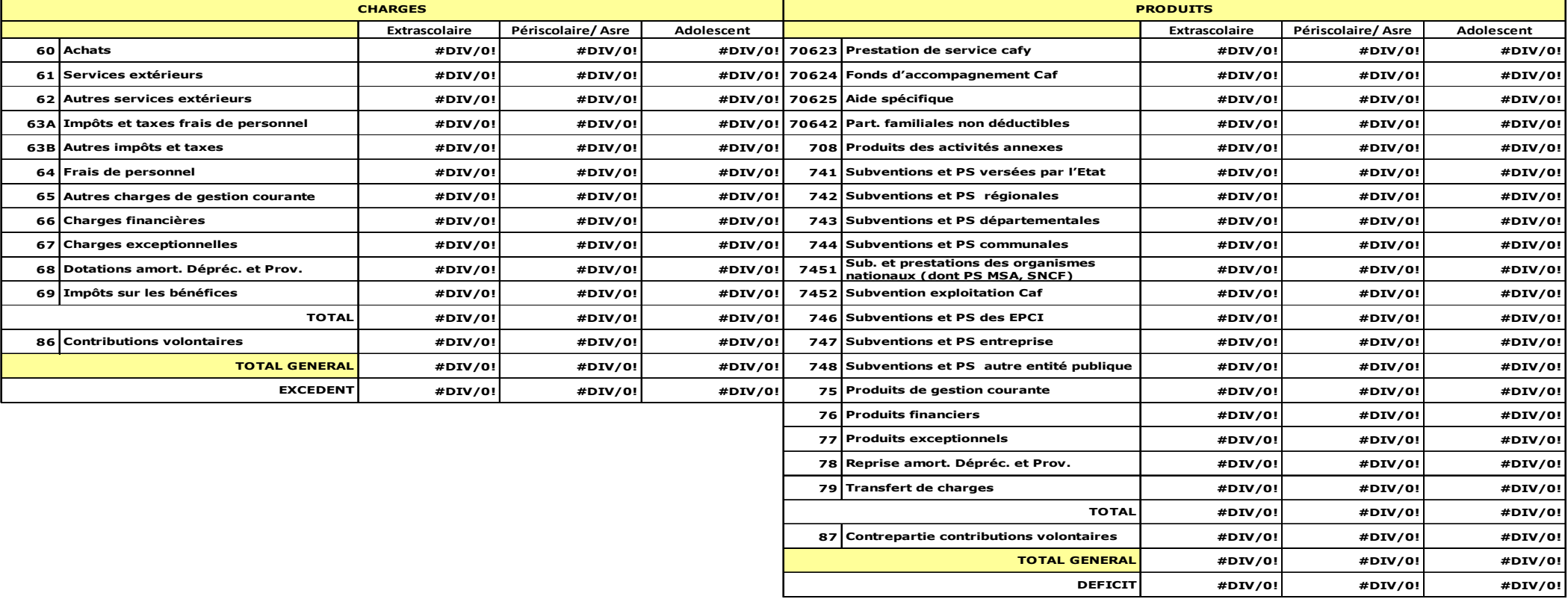

**7 – Liste des documents à communiquer à la Cafy** 

### **Date limite de communication des pièces à la caf : le 29 janvier 2018 au plus tard.**

### **TOUT DOSSIER INCOMPLET SERA CONSIDERE COMME IRRECEVABLE**

- Budget prévisionnel 2018
- Activité prévisionnelle 2018 : Extrascolaire Périscolaire Adolescent Tap/Asre
- Budget prévisionnel 2018 Proratisation par activité

Les imprimés « budget prévisionnel 2018 » et « activité prévisionnelle 2018 » doivent être complétés, imprimés**, datés, revêtus du cachet du gestionnaire et signés.** 

L'ensemble des imprimés (Budget, activité et budget proratisé) est à retourner par courriel à la Cafy en format PDF.

### **MERCI de nous transmettre également le fichier des imprimés en format Excel complétés.**

**Pour les gestionnaires associatifs** : en cas de modification, merci de communiquer :

- la liste datée des membres du conseil d'administration et du bureau,
- la liste datée des membres de l'association détenteurs d'une délégation de signature.
- les statuts,

#### **Pour l'ensemble des gestionnaires :**

**La convention stipule que vous devez informer la Cafy de tout changement apporté dans :** 

- le règlement intérieur ou de fonctionnement de l'équipement ou service,
- le projet d'établissement,
- l'activité de l'équipement ou service (installation, organisation, fonctionnement, gestion...)
- l'ouverture, la fermeture et le transfert d'implantation.

### **Par conséquent, en cas de changement, merci de nous transmettre les documents en vigueur.**

**Si vous rencontrez des difficultés pour compléter ces imprimés, nous vous invitons à nous solliciter au plus vite via la boite électronique dédiée (cf mail d'ouverture de campagne)** 

**Zone Nord du Département : production-as\_zone-nord.cafyvelines@caf.cnafmail.fr** 

**Ou** 

**Zone Sud du Département : production-as\_zone-sud.cafyvelines@caf.cnafmail.fr**